# Manual para ingresar a los foros de la Plataforma de Producción Caprina

MVZ Erika Georgina Hernández Rojas

#### Ingresar a: http://132.248.50.9:8080

□ ■ ▼ Página ▼ Seguridad ▼ Herramientas ▼ ● Tn PRODUCCIÓN CAPRINA ☆ - 5 -**PRODUCCIÓN CAPRINA** Usted no se ha autentificado. (Entrar) Español - Mexico (es mx) v **Categorías MEDICINA Y ZOOTECNIA CAPRINA I**  $\mathbf{1}$  $\mathbf{r}$ **Buscar cursos: Dar Click** Calendario agosto 2011 Lun **Mar** Mié Jue **Vie** Sáb Dom  $\overline{2}$ 3  $\overline{4}$ 5 6  $\overline{7}$ 1  $\overline{9}$  $10<sup>10</sup>$  $11$  $14$ 8  $12$  $13$ 15 16  $17$ 18 19 20  $21$ 22 23 24 25 26 27 28 29 30  $31$ 

## Dar clic en entrar

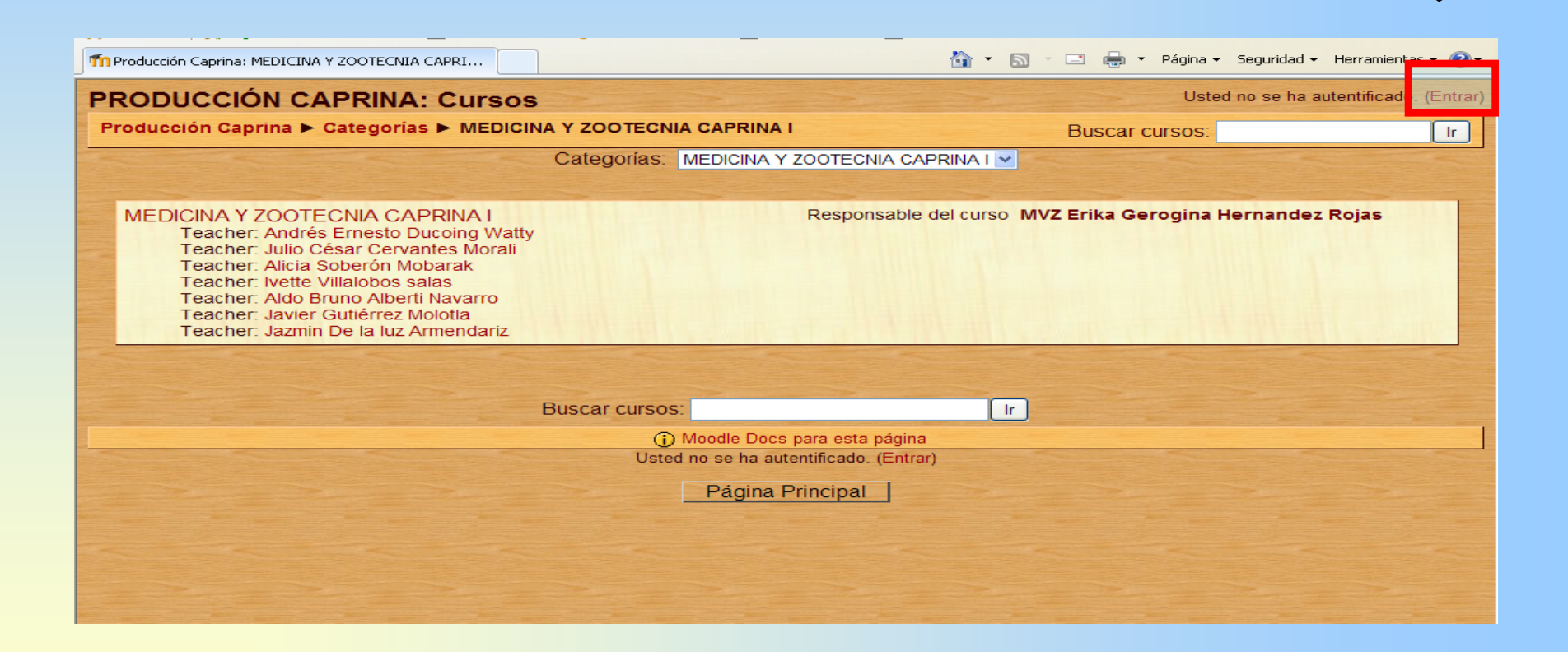

# Escribir Usuario y Contraseña

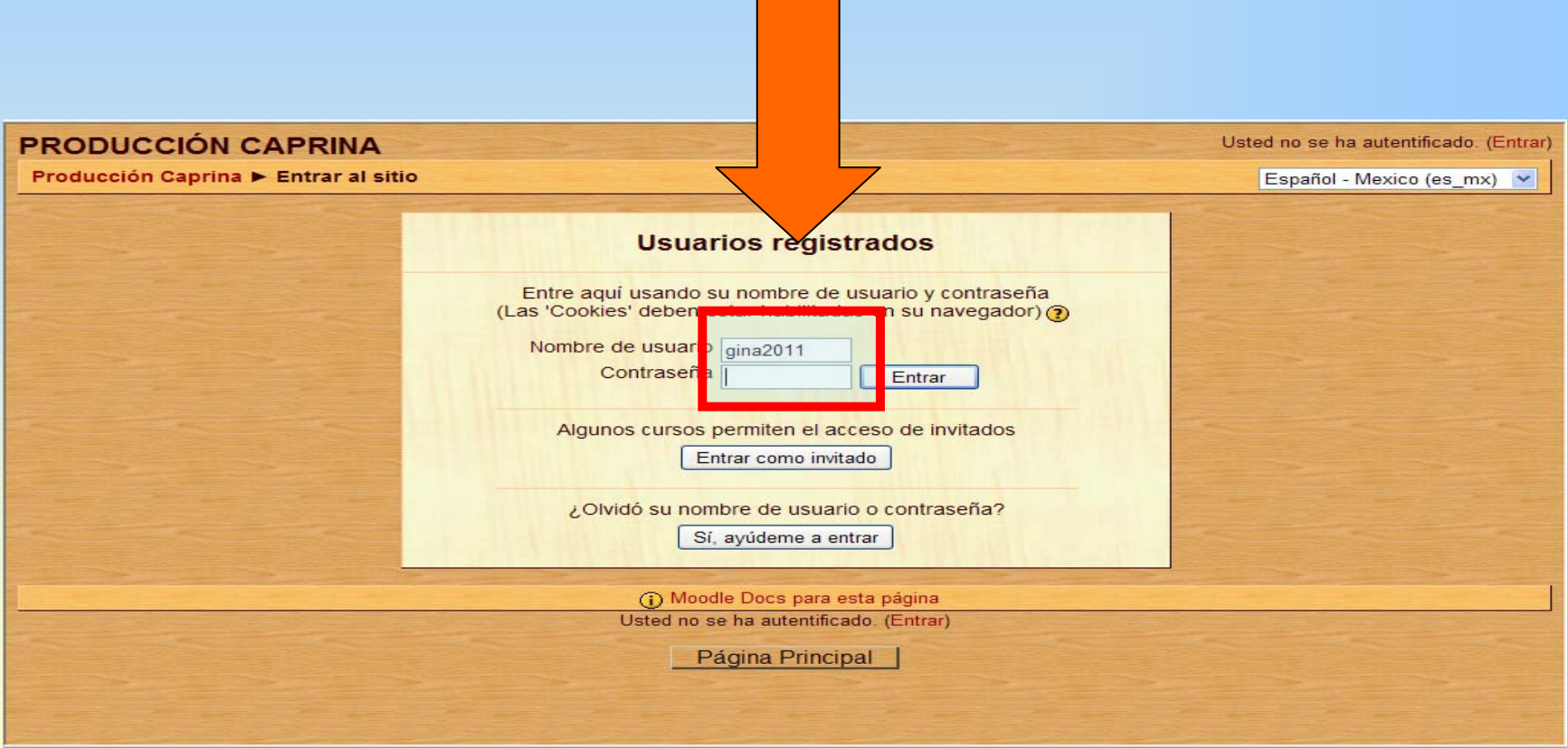

# Dar Clic en Medicina y Zootecnia **Caprina I**

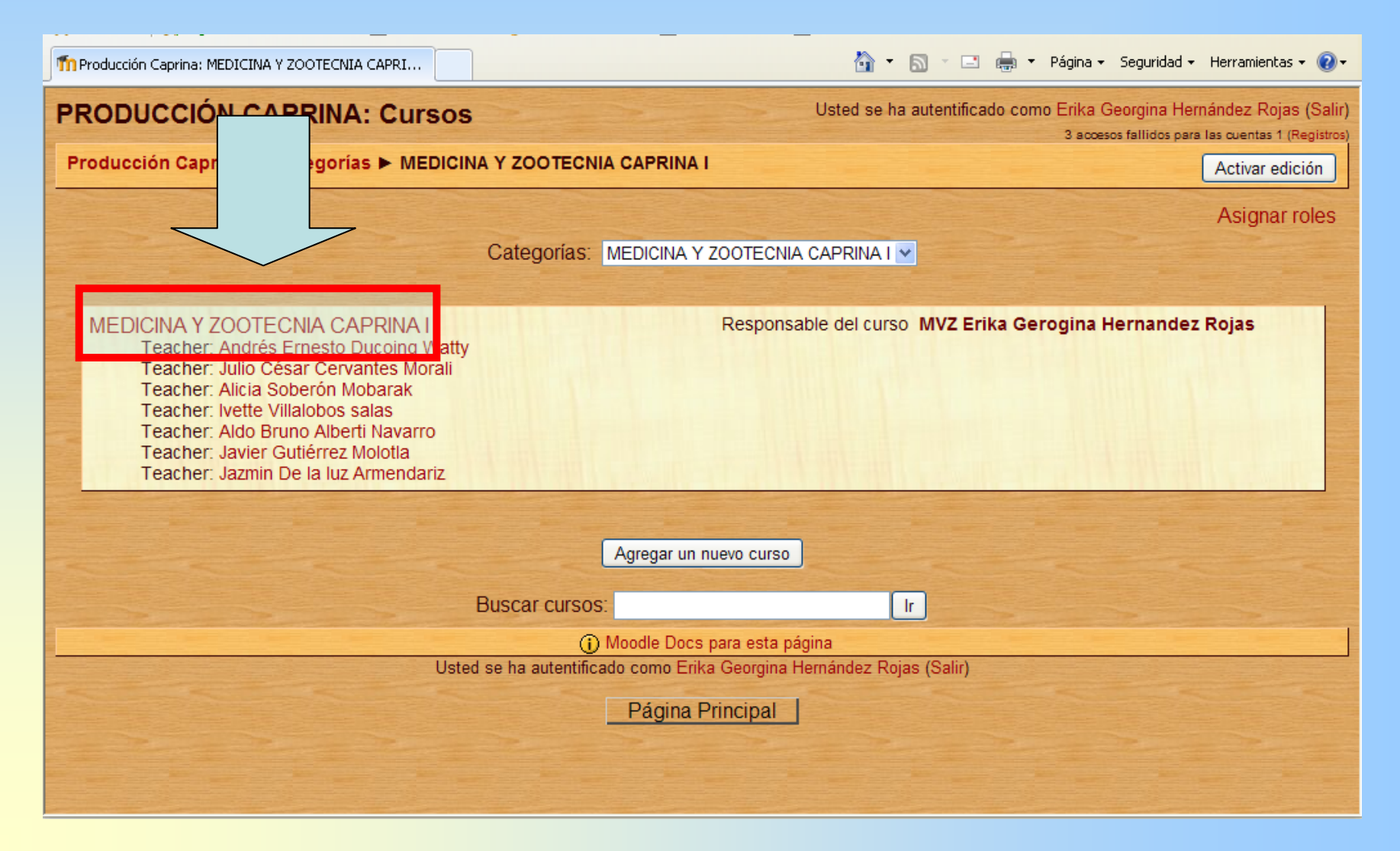

#### Se despliega el curso y buscar el foro que en esta ocasión es "Las vacas de los

pobres"

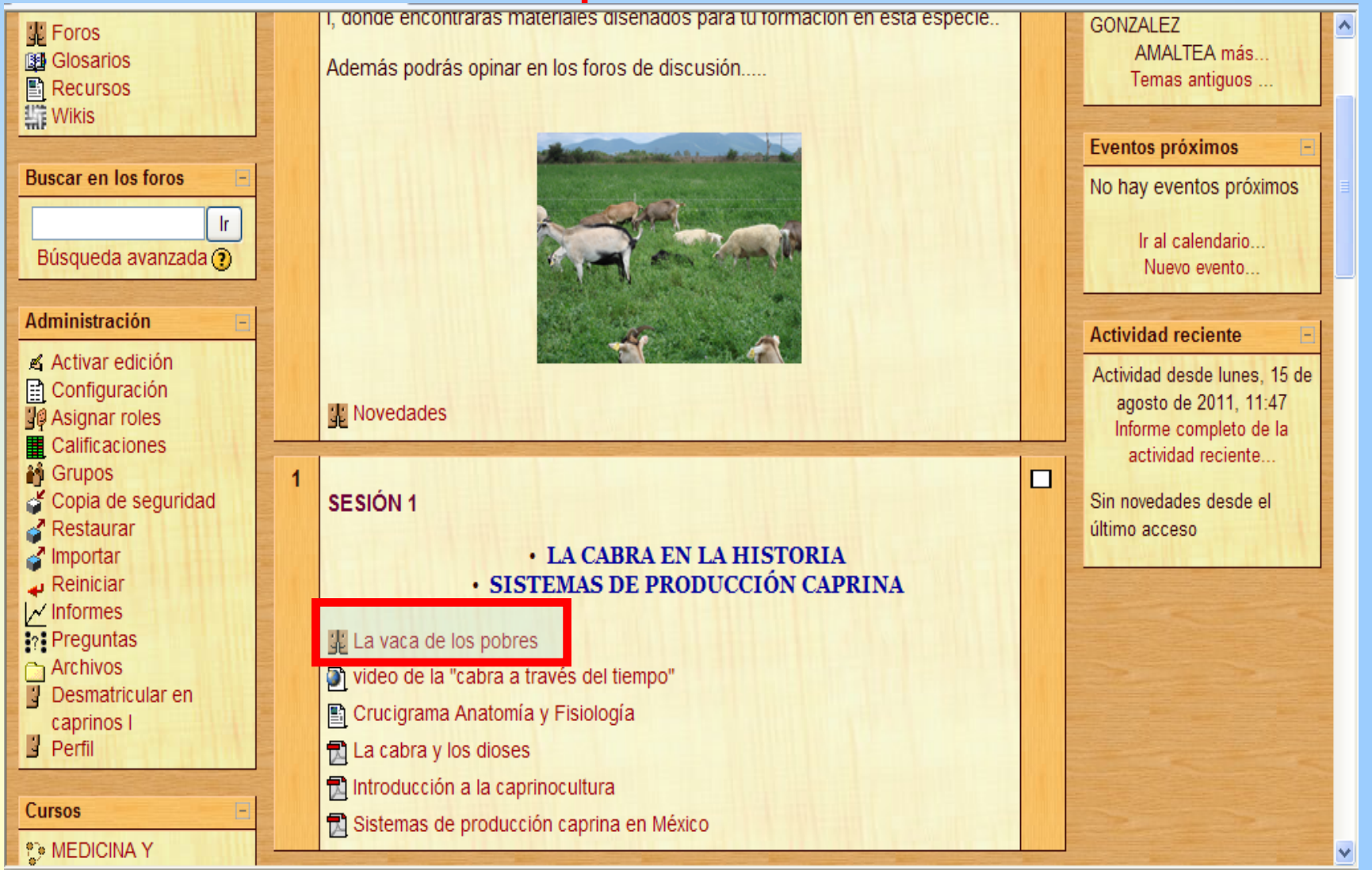

 $\sqrt{2}$  -  $\sqrt{2}$  100% -

**O** Internet

## Si es la primera vez que ingresan al foro

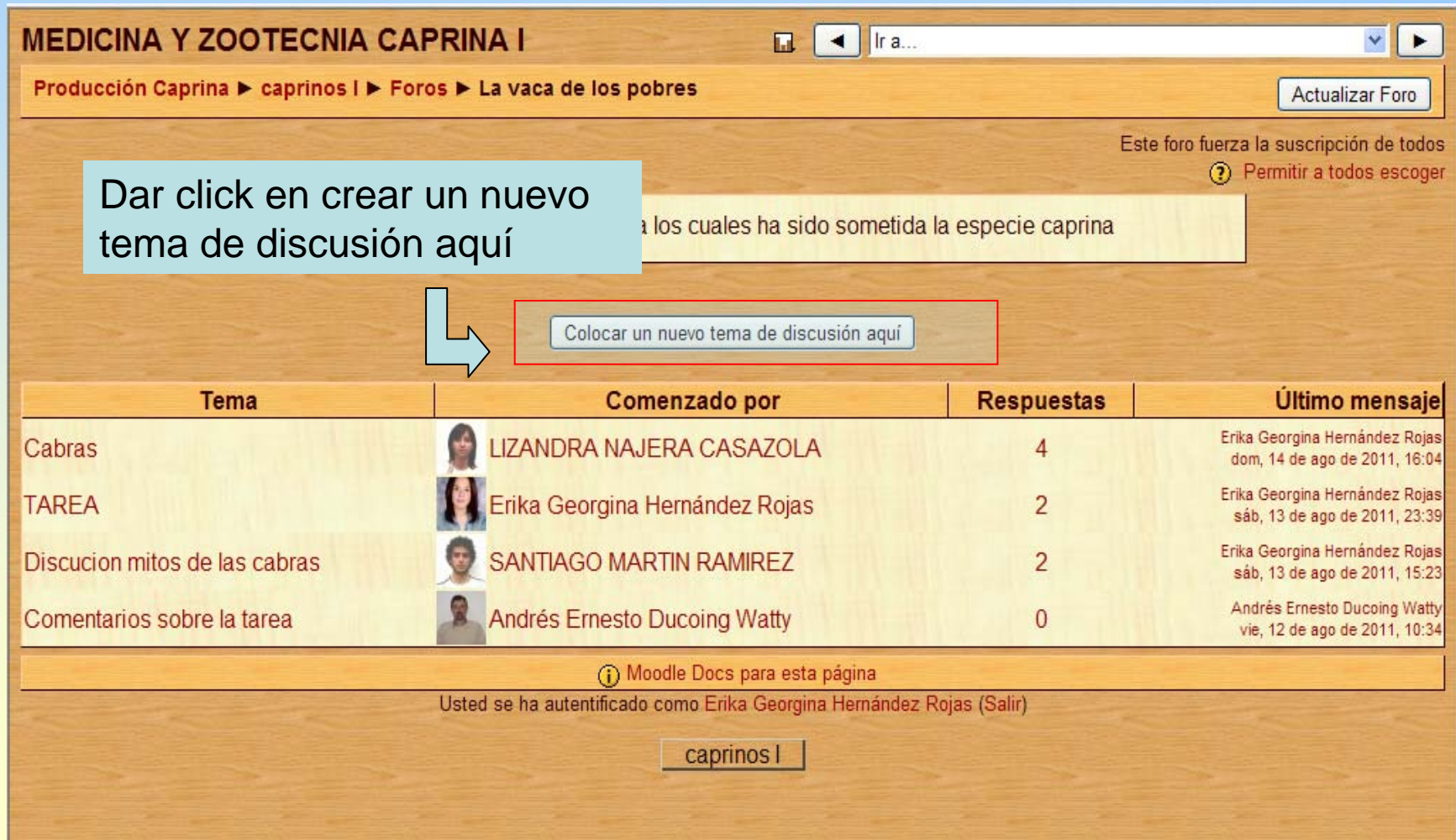

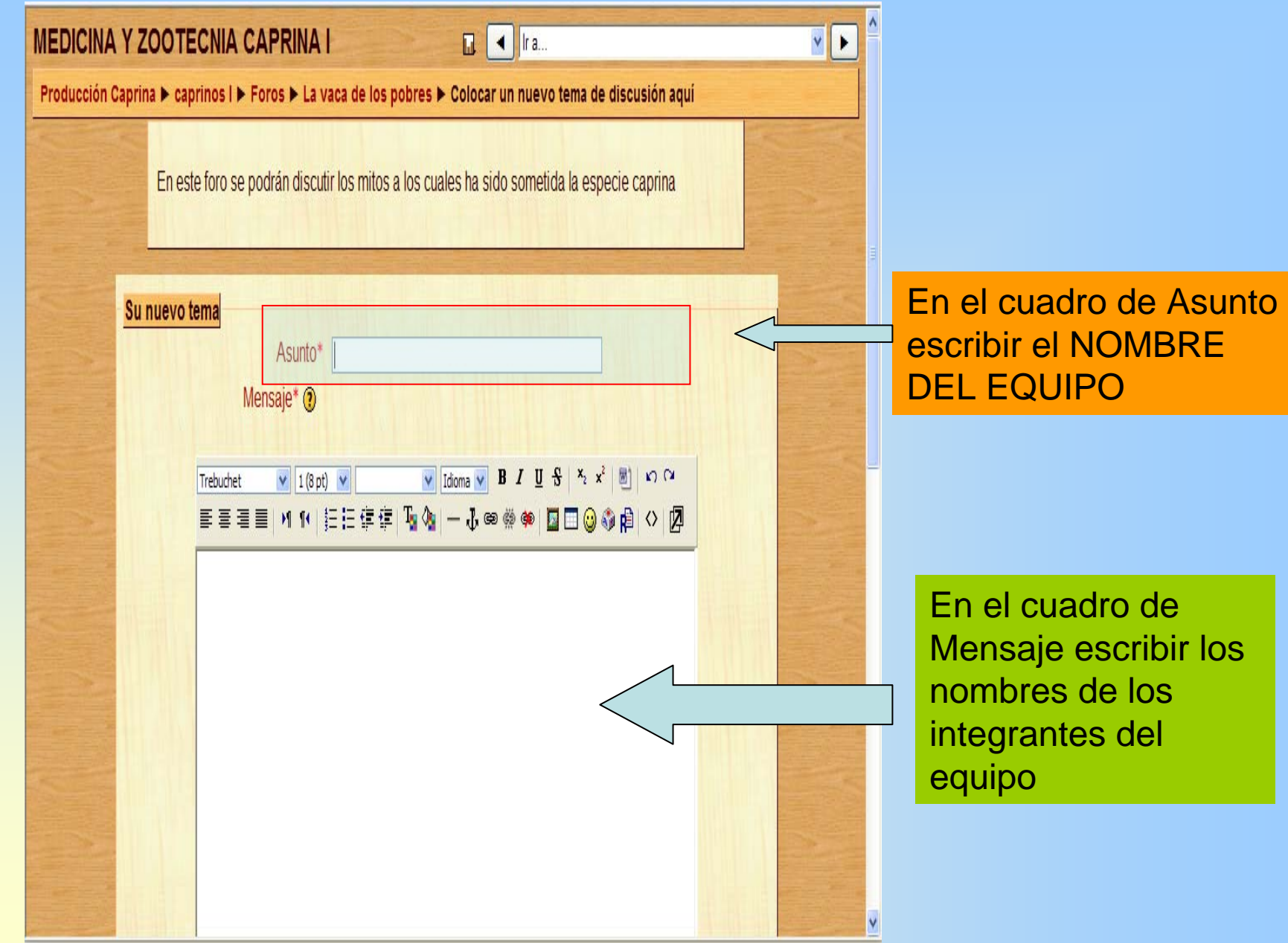

#### Una vez registrados los datos, en la parte final de la hoja dar clic en "Enviar al foro"

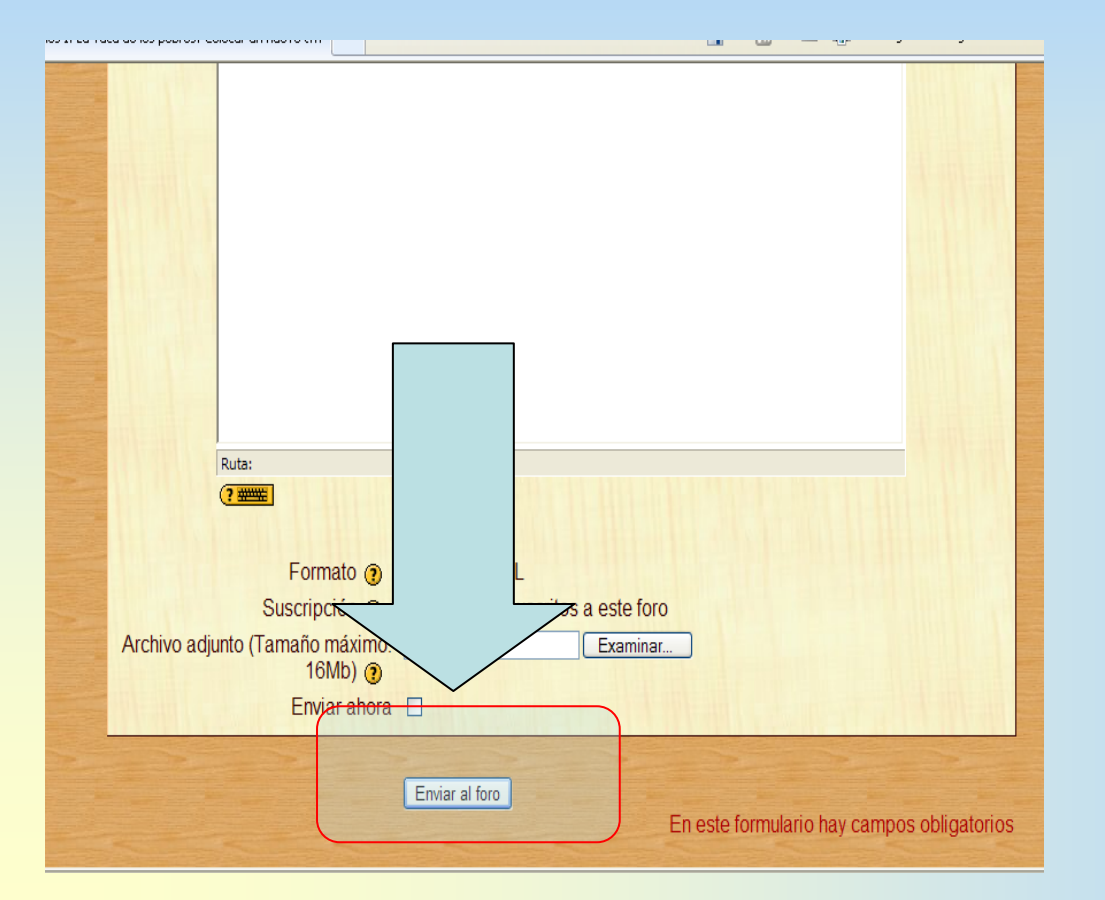

NOTA: Tienen 30 minutos para corregir algún dato, después de ese tiempo ya no se puede realizar esta acción

## **PARA EXPRESAR SUS** OPINIONES...

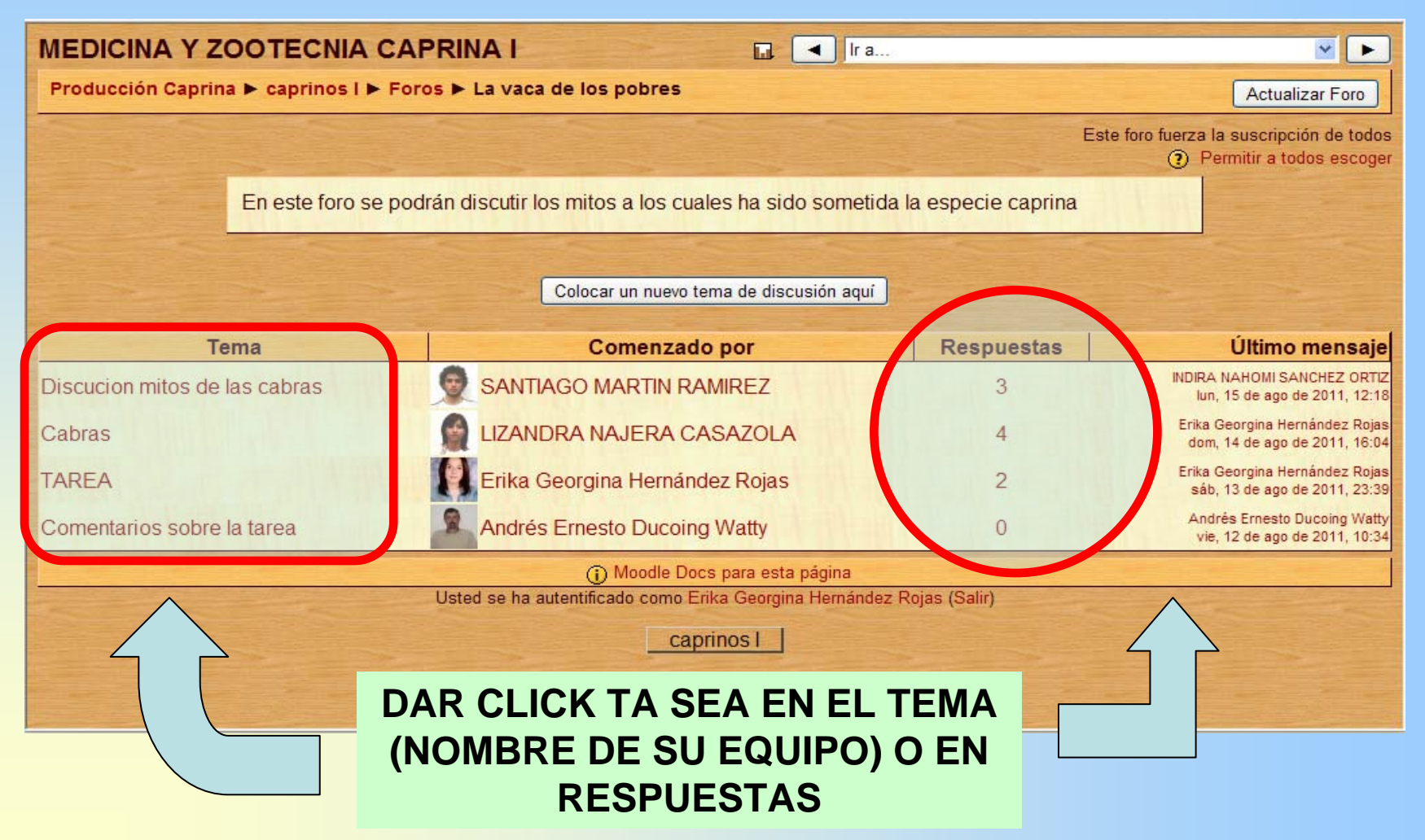

## Una vez dentro dar clic en Responder

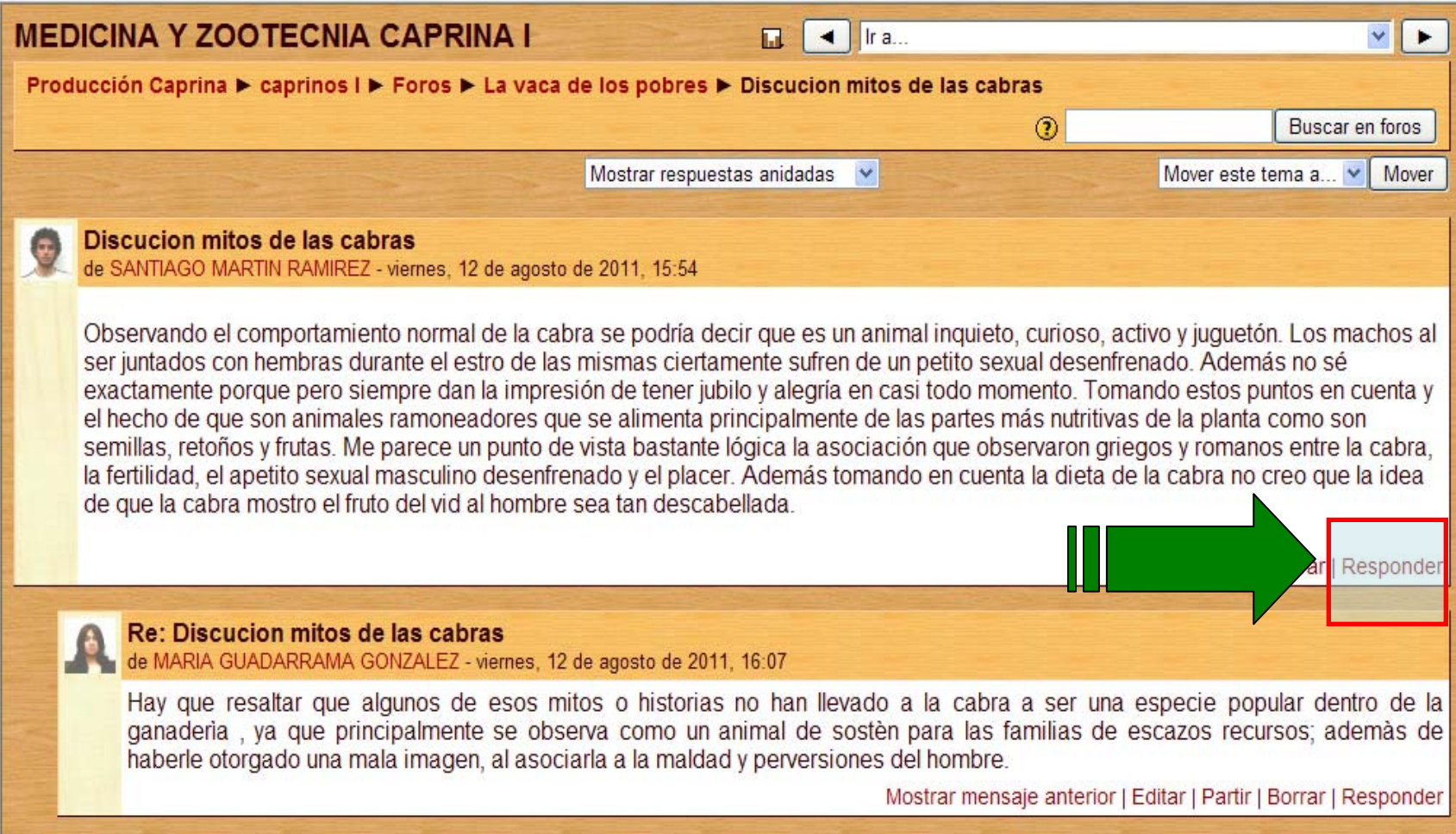

Re: Discucion mitos de las cabras

# Escribir su aportación en el cuadro de "Su repuesta"

та теплоао, егарено ѕехоагтнаѕсинно оеѕенненаоо у егріасет. Аоеннаѕ ютнаноо ен соеніа іа онека ое на сарта по стео que на гоеа de que la cabra mostro el fruto del vid al hombre sea tan descabellada. **Editar | Borrar** Re: Discucion mitos de las cabras de MARIA GUADARRAMA GONZALEZ - viernes, 12 de agosto de 2011, 16:07 Re: Discucion mitos de las cabras de INDIRA NAHOMI SANCHEZ ORTIZ - lunes, 15 de agosto de 2011, 12:18 Re: Discucion mitos de las cabras de Erika Georgina Hernández Rojas - sábado, 13 de agosto de 2011, 15:23

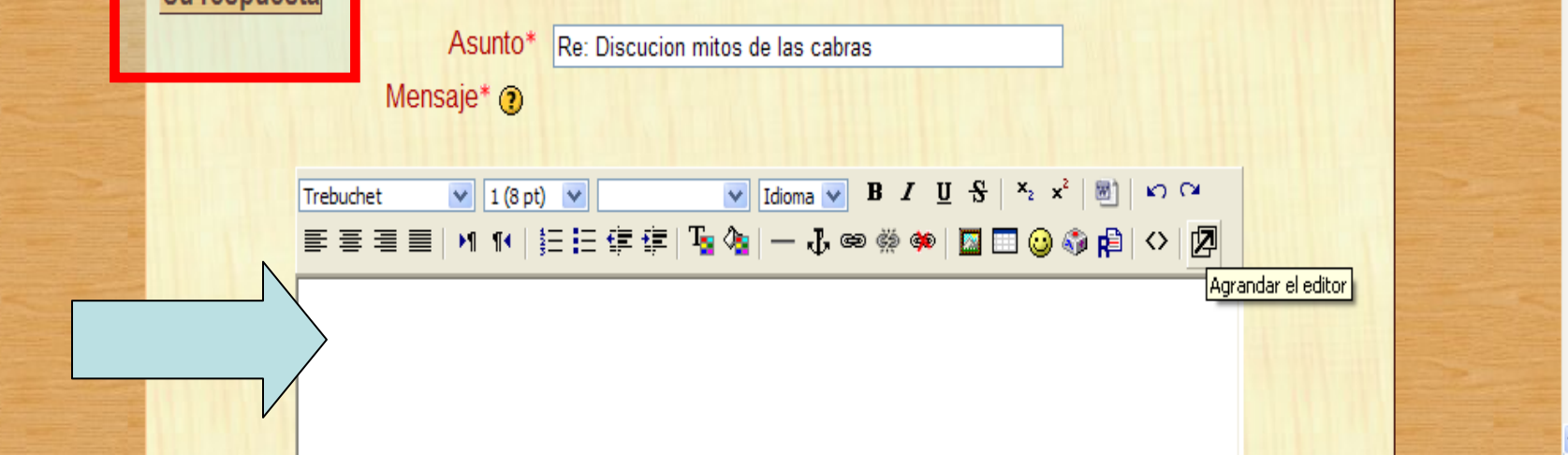

#### Ir al final de la hoja en dar clic en "Enviar al Foro"

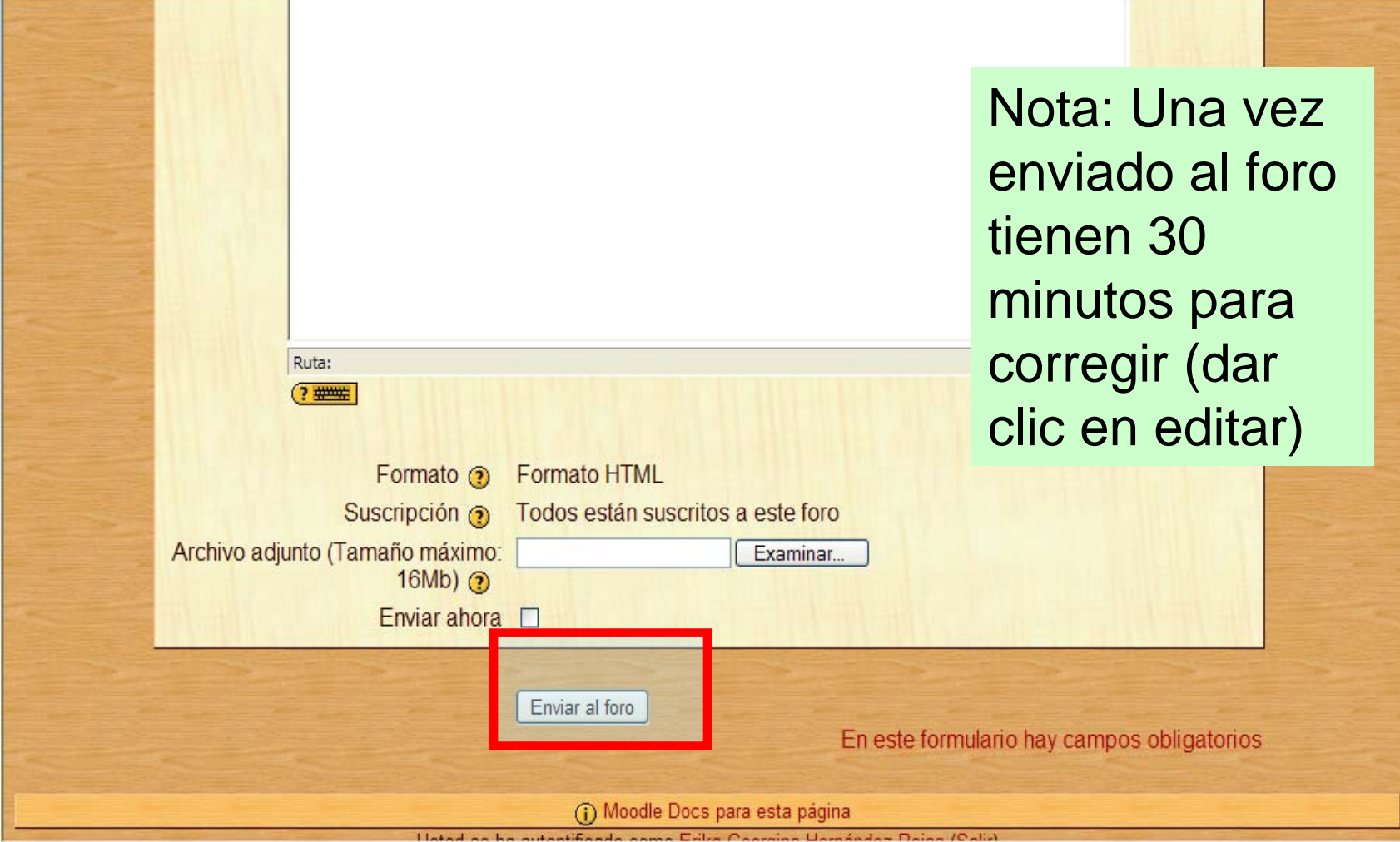